#### Progress OpenEdge Mobile 11.3

#### **Workshop**

Wouter Dupré Systems Engineer, Sr. October 9, 2013

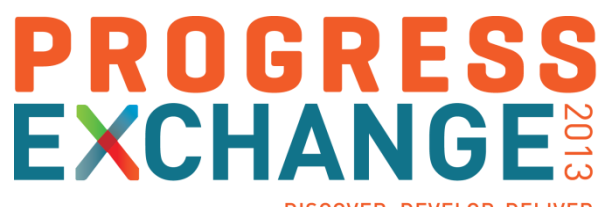

DISCOVER, DEVELOP, DELIVER

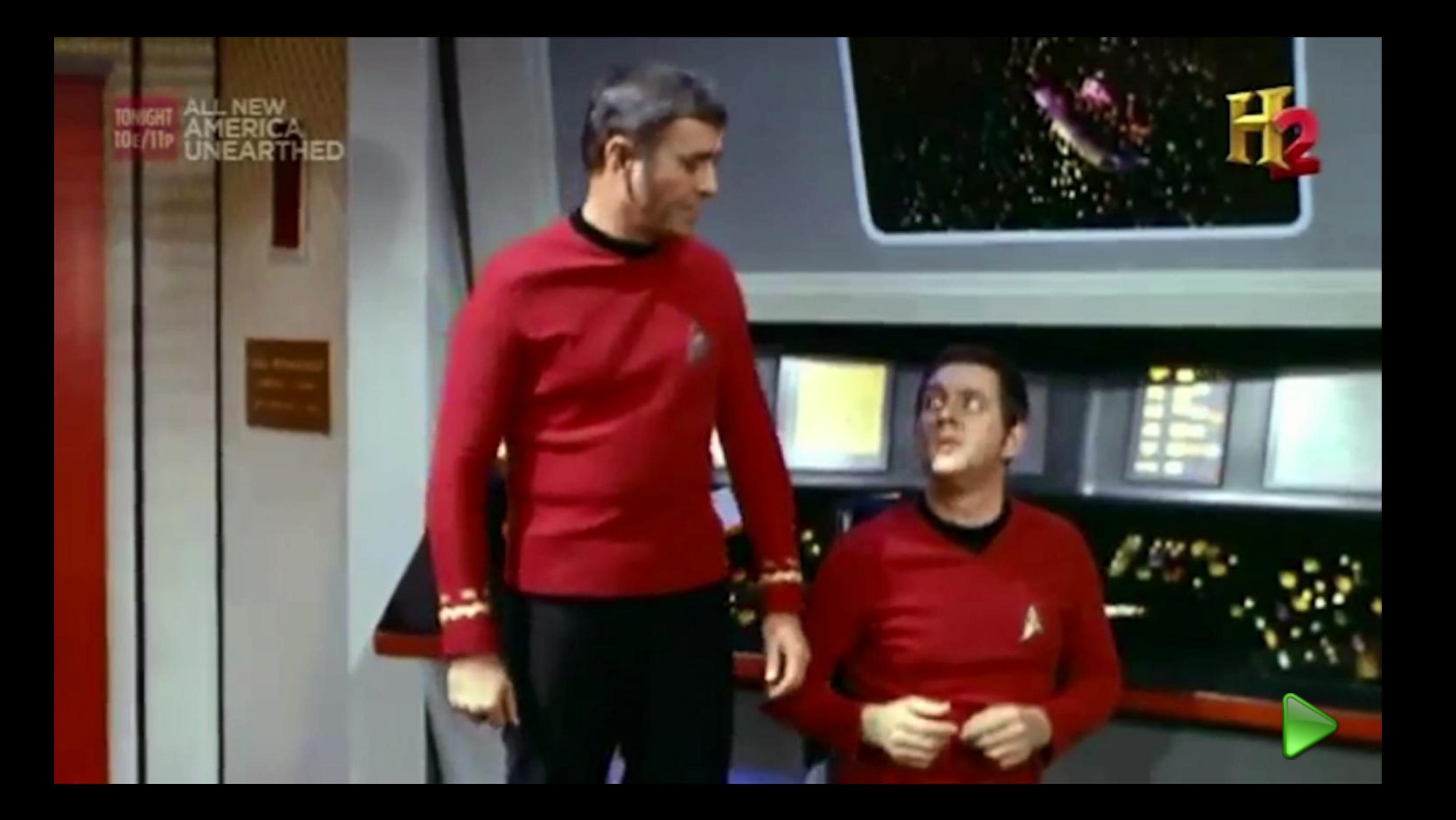

Welcome

## **KPROGRESS OpenEdge MOBILE**

**KPROGRESS OpenEdge MOBILE** 

- **Fire exits**
- No formal breaks
- **Strict time schedule**
- **Questions during workshop**

#### OpenEdge Mobile Related Breakouts (Track 1)

- Mobile App Showcase and Discussion *Shelley B. Chase and Ankur Goyal*
- Developing a State-of-the-Art, Self-Scanning Mobile App for Retail Stores with Progress® OpenEdge® Mobile *Brian Preece*
- How Simple Is It to Develop a Mobile App? Uma Sudhan
- Progress OpenEdge Mobile: Zero to Hero in Two Weeks
- The Age of Mobility the Next Decade *Dr. Sheldon Borkin*
- **Inside Progress OpenEdge Mobile: The JSDO,** the Business Entity and Other Components *Edsel Garcia*
- **Security and Session Management with Mobile Devices**
- Progress OpenEdge Mobile and the Bits Involved **Anil Kumar**

*Chris Easton and Bob Brennan*

*Mike Jacobs and Wayne Henshaw*

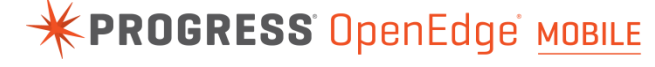

**KPROGRESS OpenEdge MOBILE** 

- From Progress Software
	- Edsel Garcia, Pr. Software Engineer
	- James De Vries, Sr. Systems Engineer
	- Jarmo Nieminen, Sr. Systems Engineer
	- Miguel Saez, Sr. Systems Engineer
	- Ricardo Perdigao, Sr. Systems Engineer
	- Sandra P. Caiado, Sr. Systems Engineer
	- Shelley B. Chase, Sr. Software Architect
	- Wouter Dupré, Sr. Systems Engineer
- **Special guest from Exadel** 
	- Max Katz, Developer Relations

Before We Get Started, Some Questions…

**EXPROGRESS OpenEdge MOBILE** 

- Who has employees or colleagues that need to visit customers and need to log these visits?
- Who files these reports manually?
- Who does this in a desktop or browser application?

### **Why don't we create a Mobile App for this?**

#### **KPROGRESS OpenEdge MOBILE**

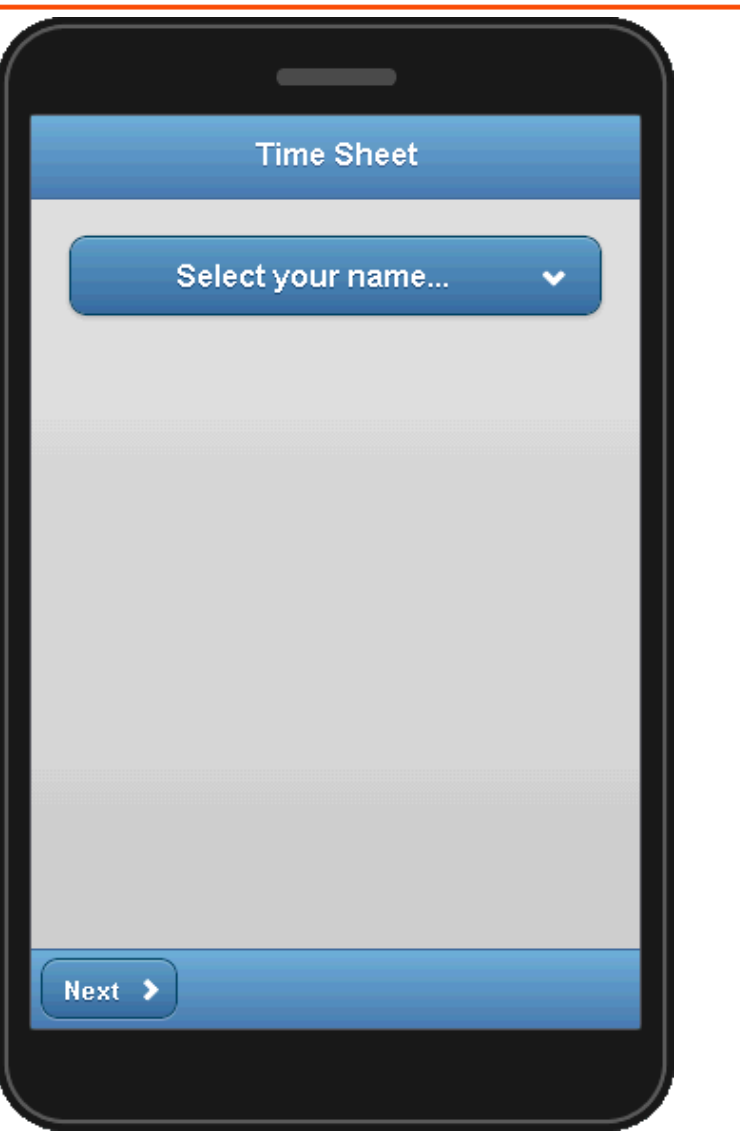

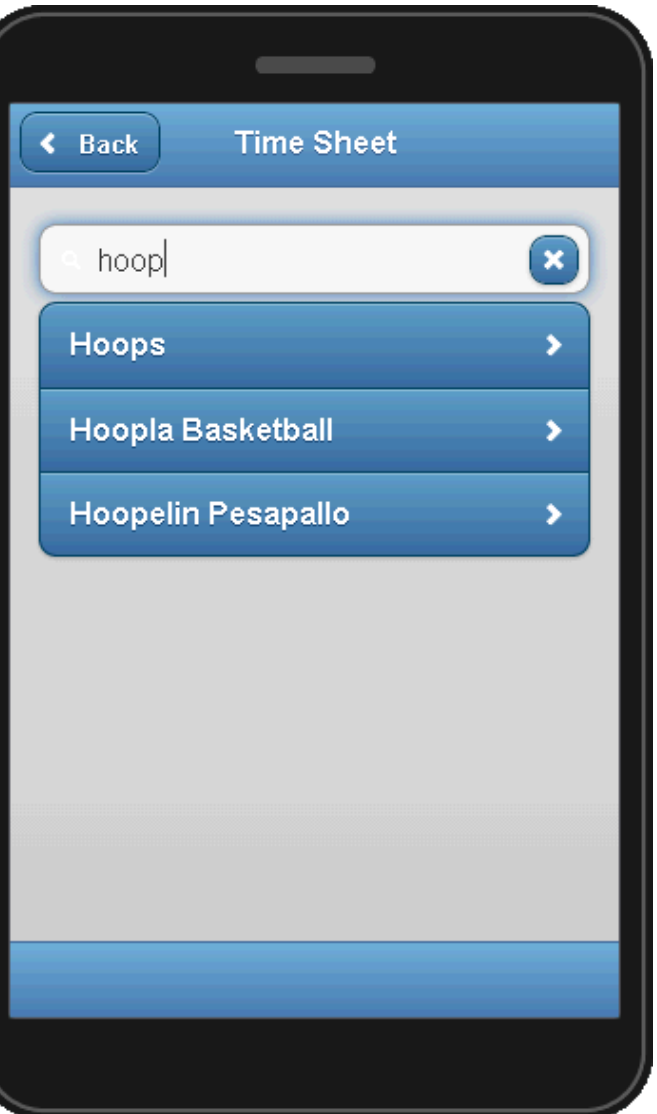

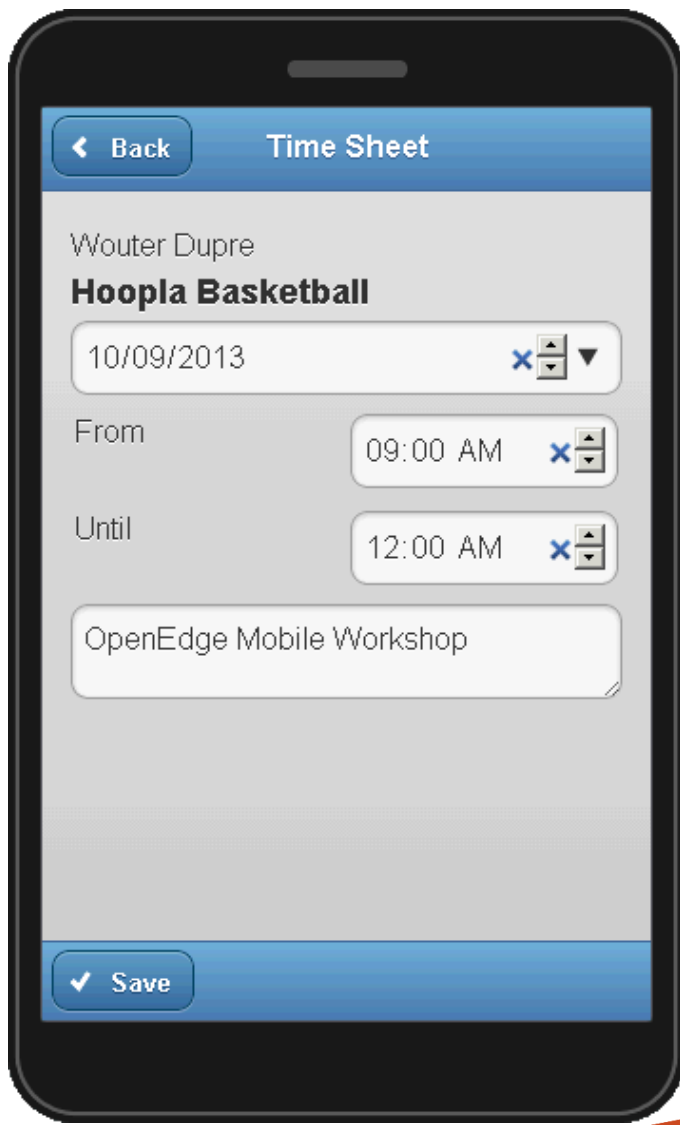

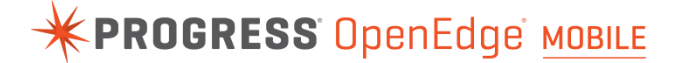

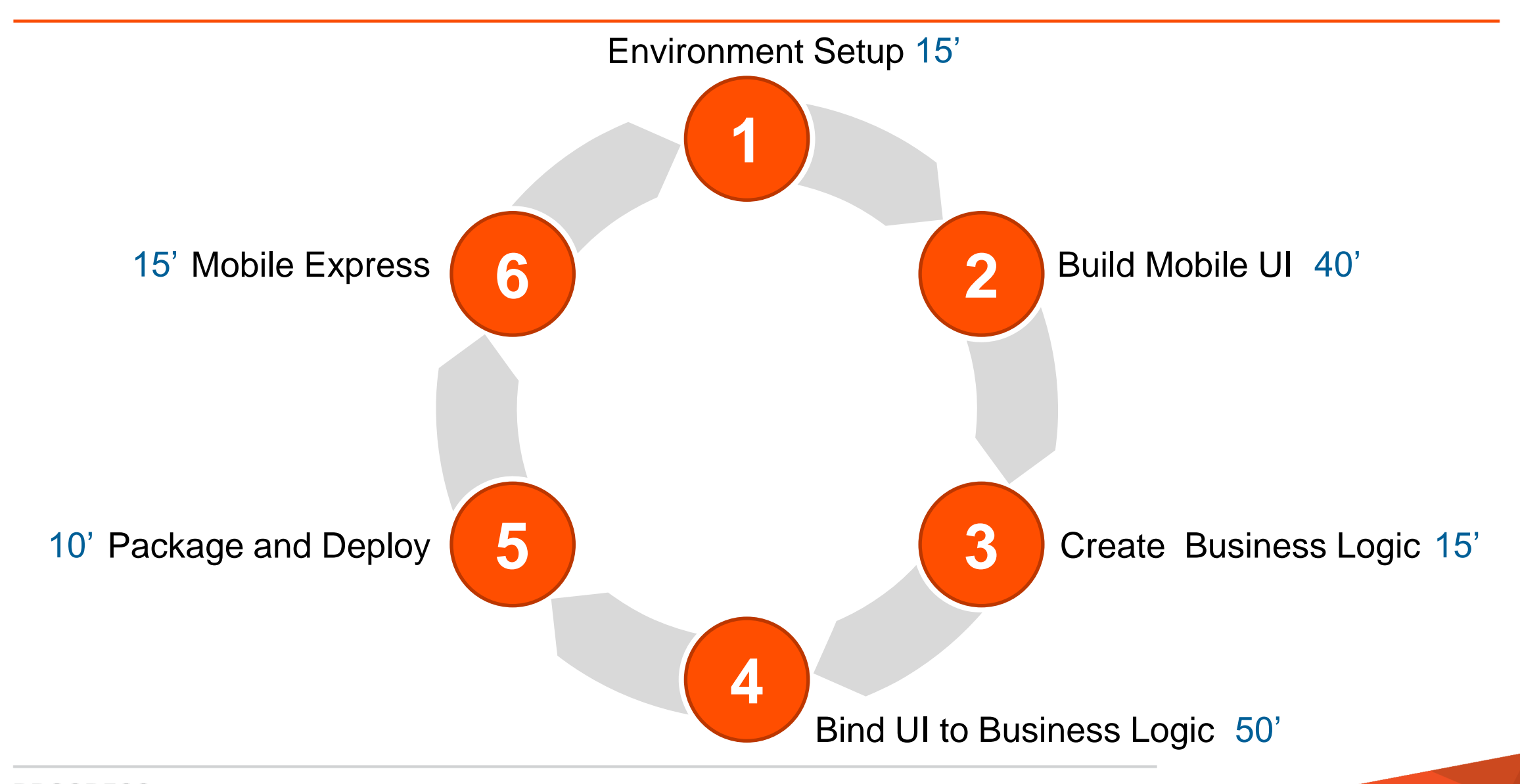

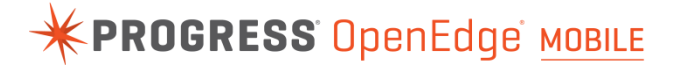

Environment Setup

**1**

#### 11 PROGRESS © 2013 Progress Software Corporation. All rights reserved.

#### Get Your Arcade Instance

- Open a browser (Google Chrome, Mozilla Firefox or Apple Safari)
- Go to <http://23.23.210.136:8980/WorkshopApp>
- Enter your email address
- Press the button: Get Arcade Instance

*This will give you a DNS for a running Arcade instance, which you can use to connect an RDP session.*

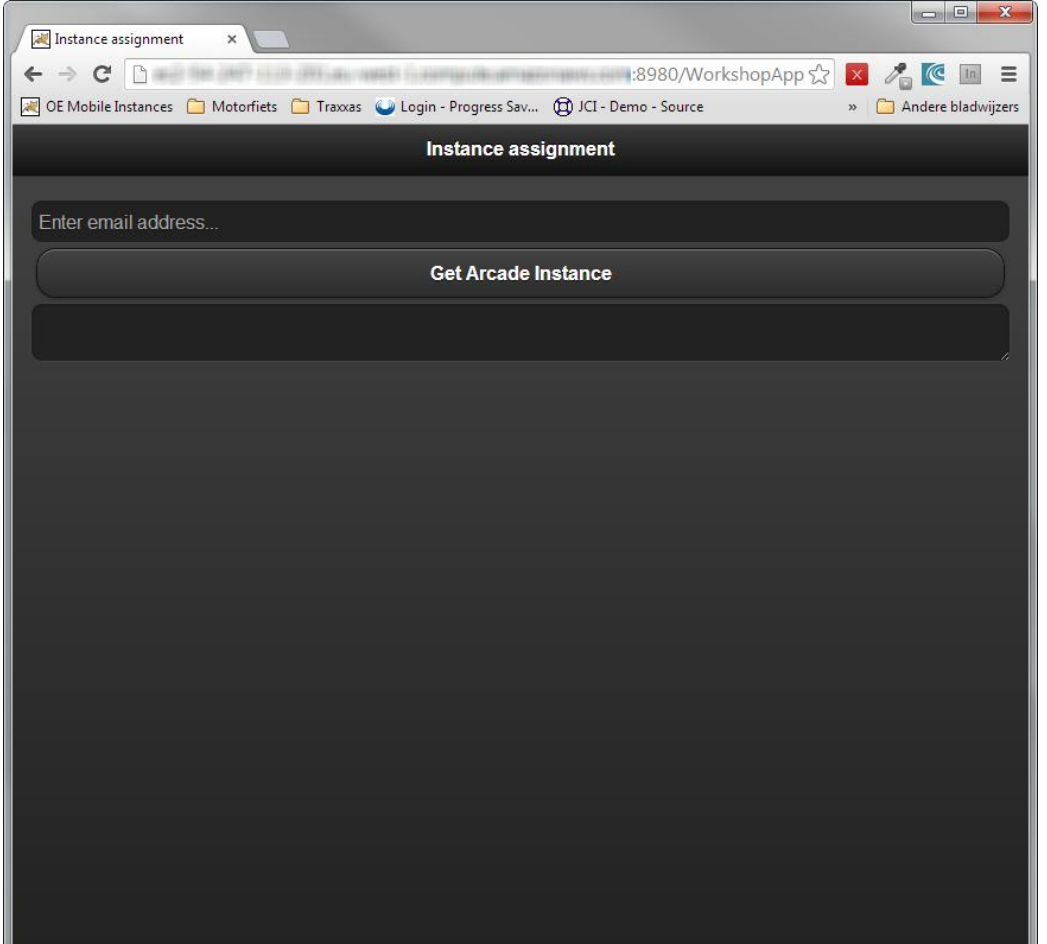

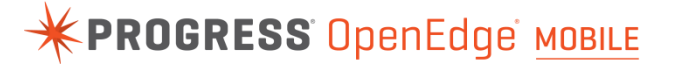

#### Environment Setup (15')

**EXPROGRESS OpenEdge MOBILE** 

- Connect to your Arcade instance
- **Configure your development environment** 
	- Configure Developer Studio
		- Set up web browsers
		- Set up database connection
		- Set up Run Configuration
		- Start Servers
	- Create OpenEdge Mobile project

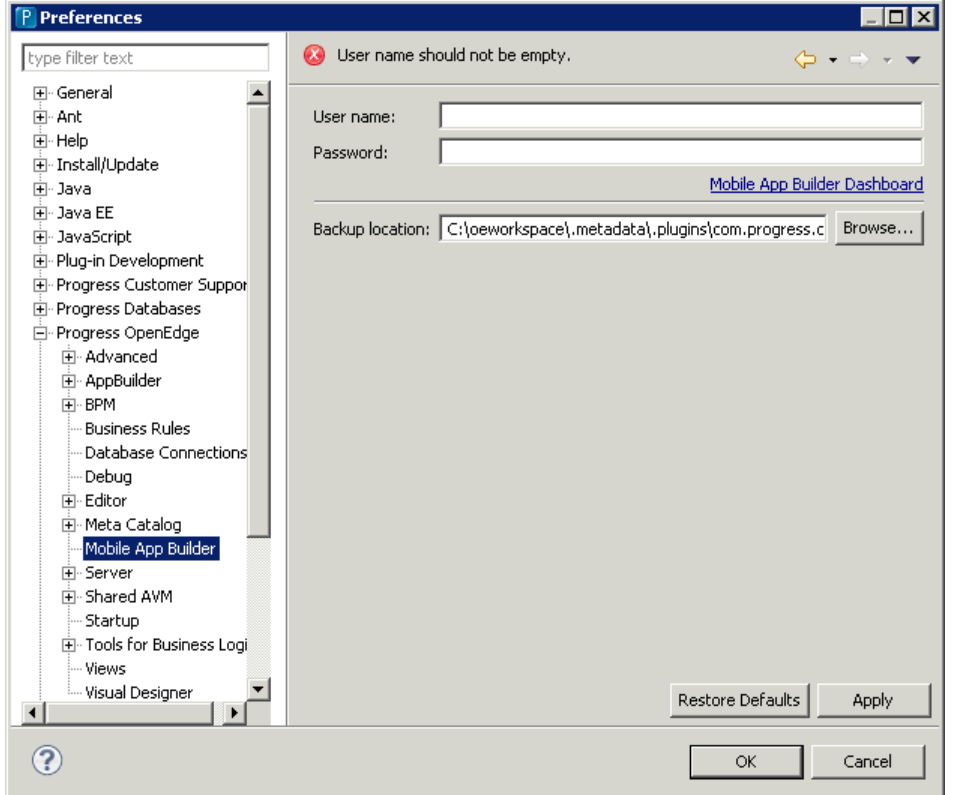

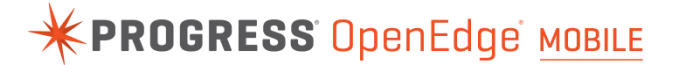

**1** Environment Setup

**Easy configuration** 

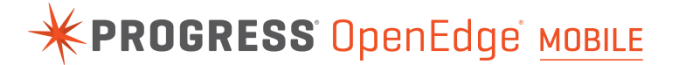

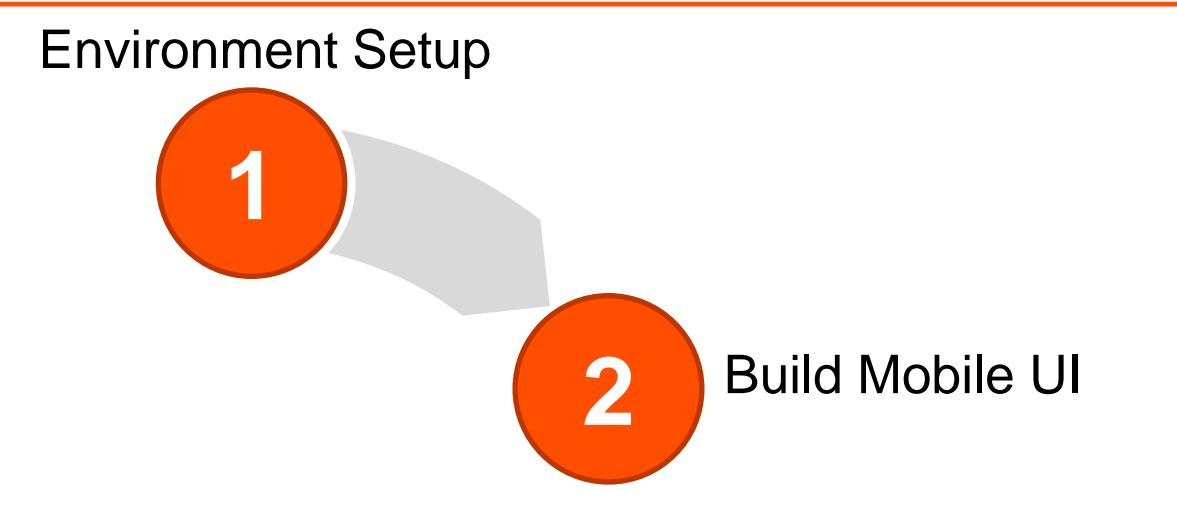

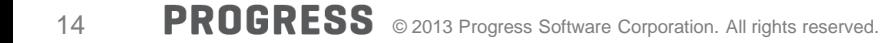

#### Build Mobile UI (40')

- **Create 3 pages** 
	- Employee Selection
	- Customer Selection
	- Time sheet details

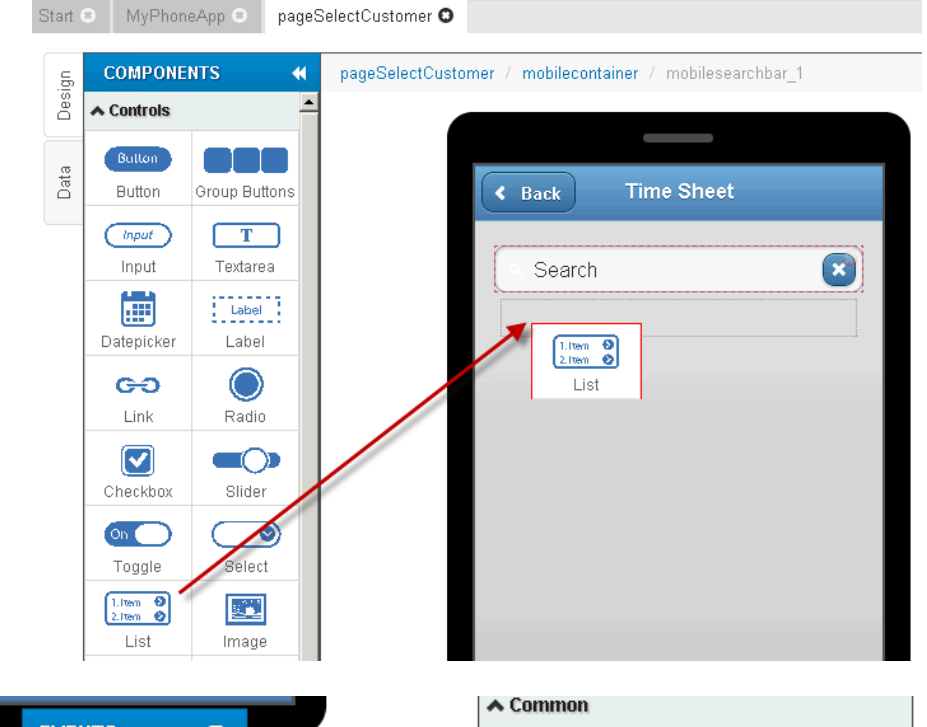

**EXPROGRESS OpenEdge MOBILE** 

**Add events for navigation** 

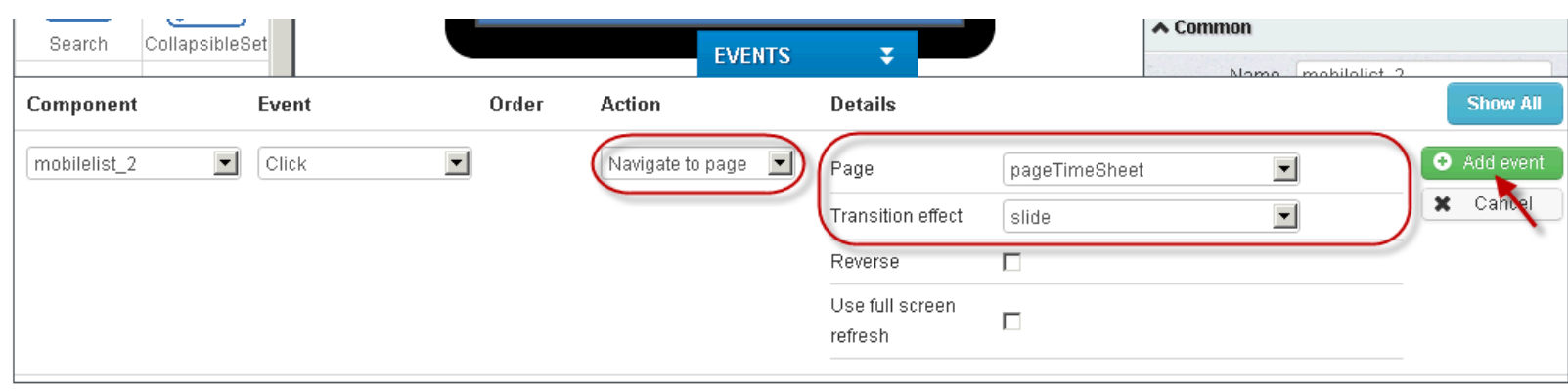

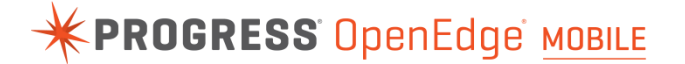

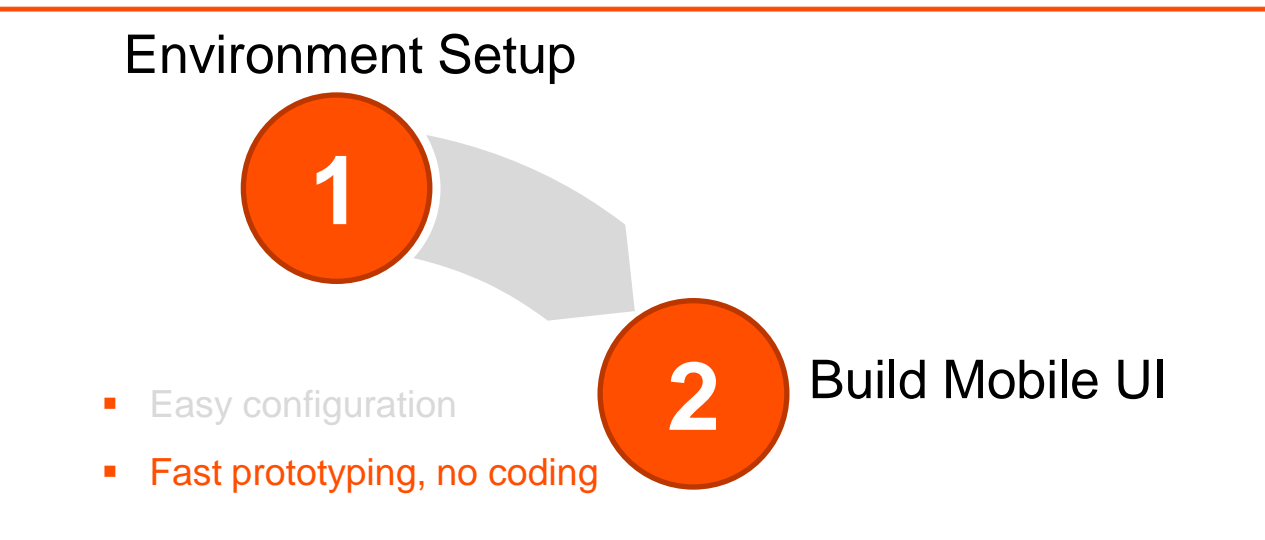

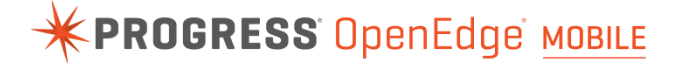

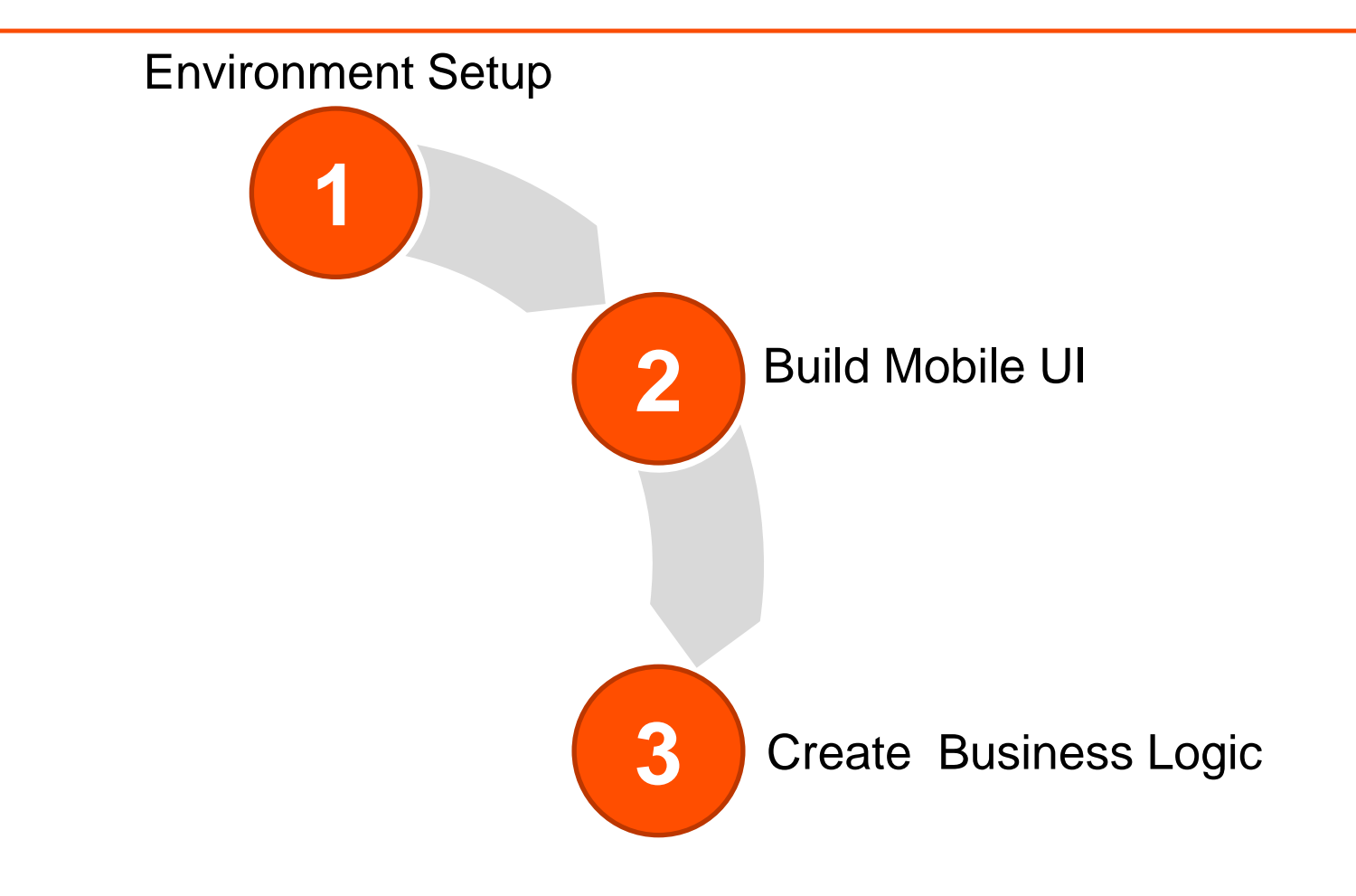

Create Business Logic (15')

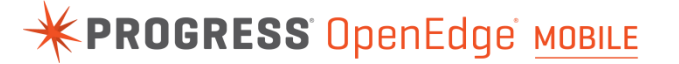

- **Create new Business Entity class** 
	- Add logic for Read operation
- **E.** Create Persistent Procedure
	- Add Internal Procedure
	- Define Service Interface
- **Add to Mobile Service**
- Build and publish to server

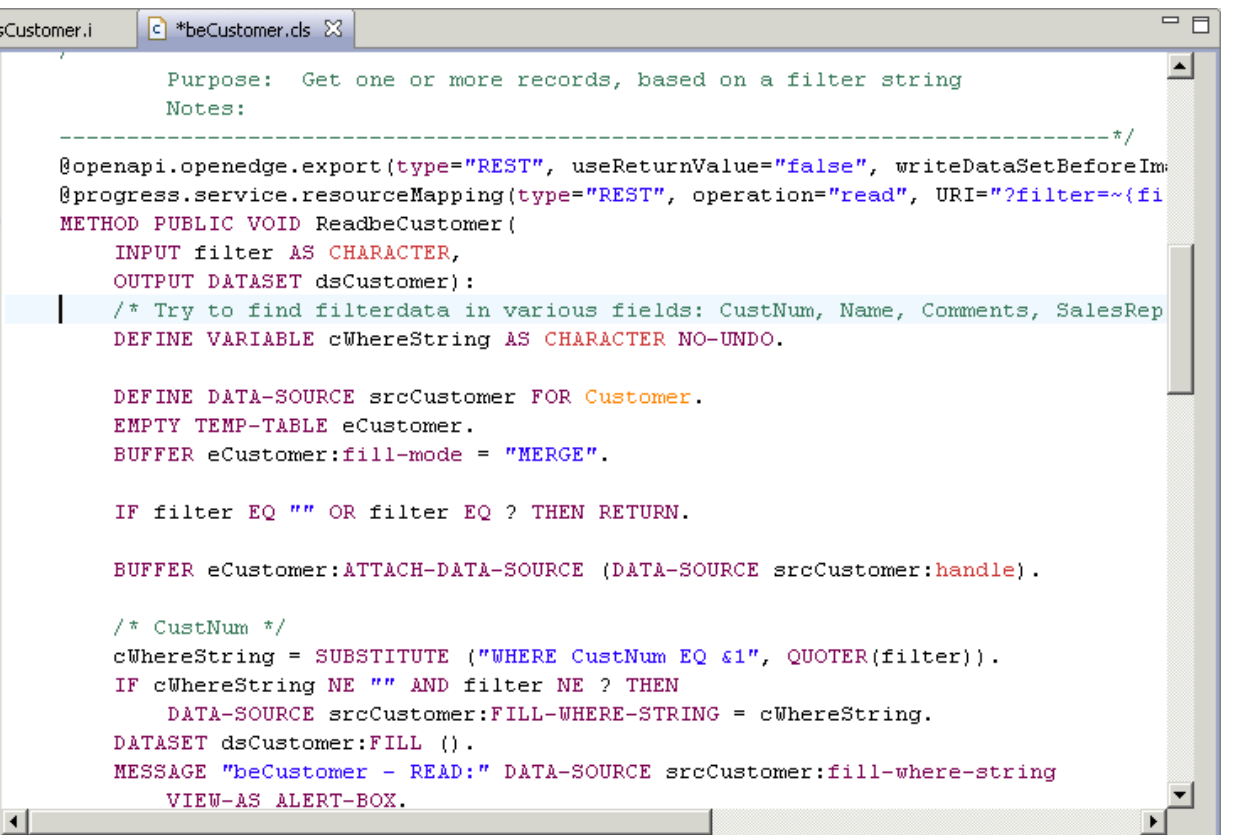

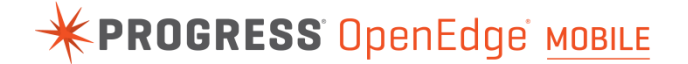

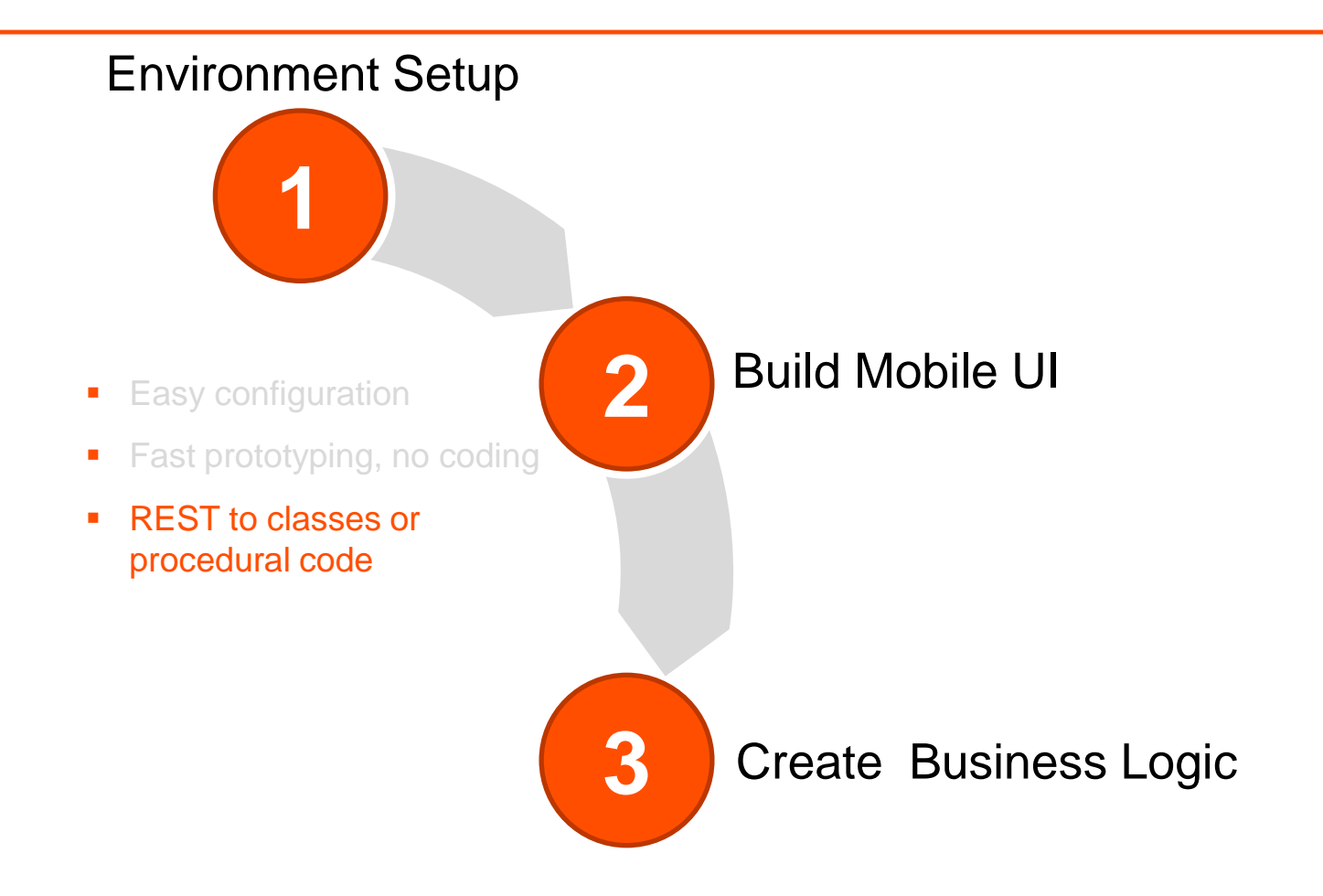

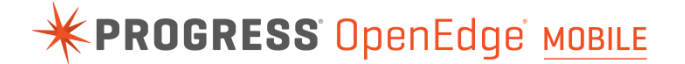

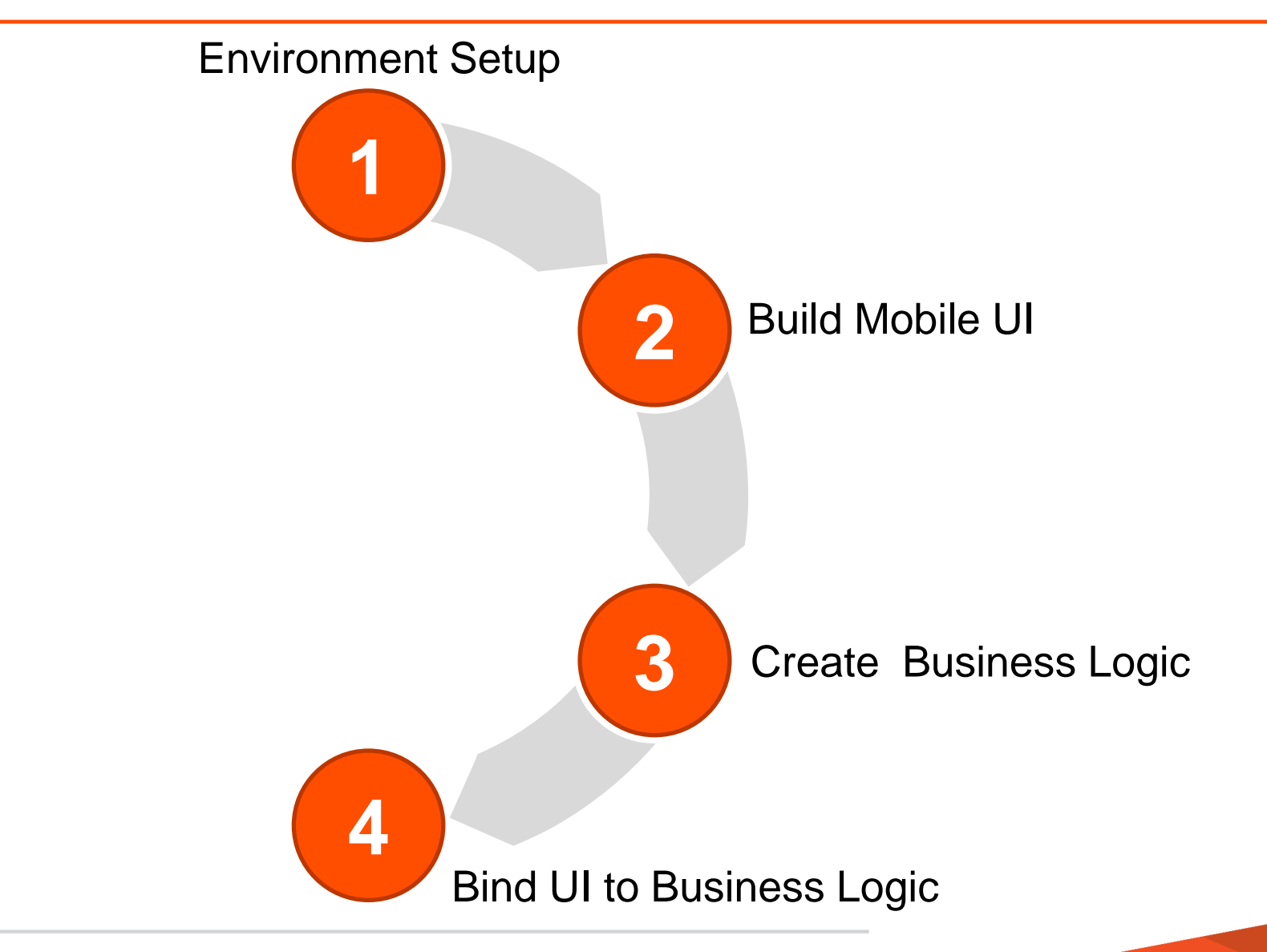

21 PROGRESS © 2013 Progress Software Corporation. All rights reserved.

#### Bind UI to Business Logic (50')

- Add JSDO Service to Mobile UI
- **Complete the JSDO Settings**
- **Add Catalog to Load event on home page**
- **Add JSDO service to Customer Selection page**
- **Add Read service to Customer Selection page**
- Edit Mapping between Read service and UI components
- **Add Events to invoke Services**

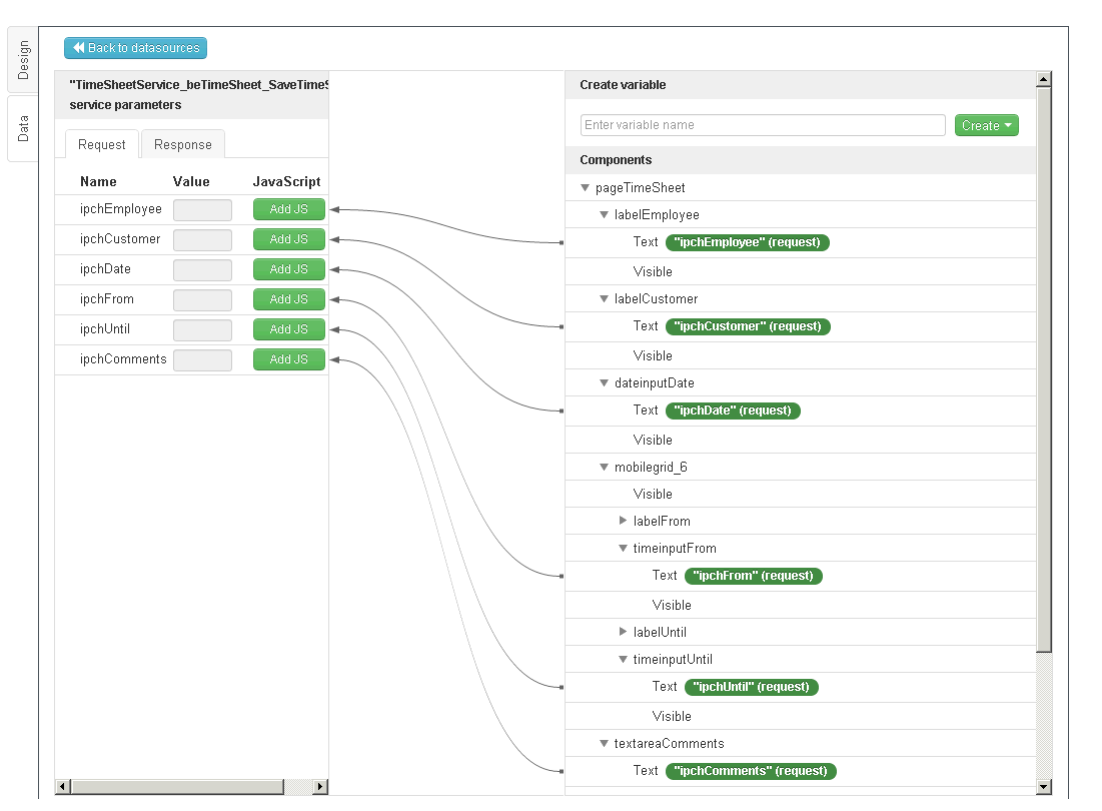

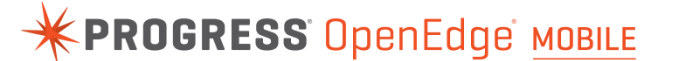

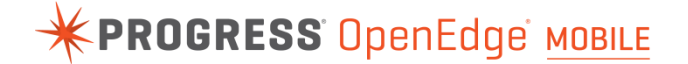

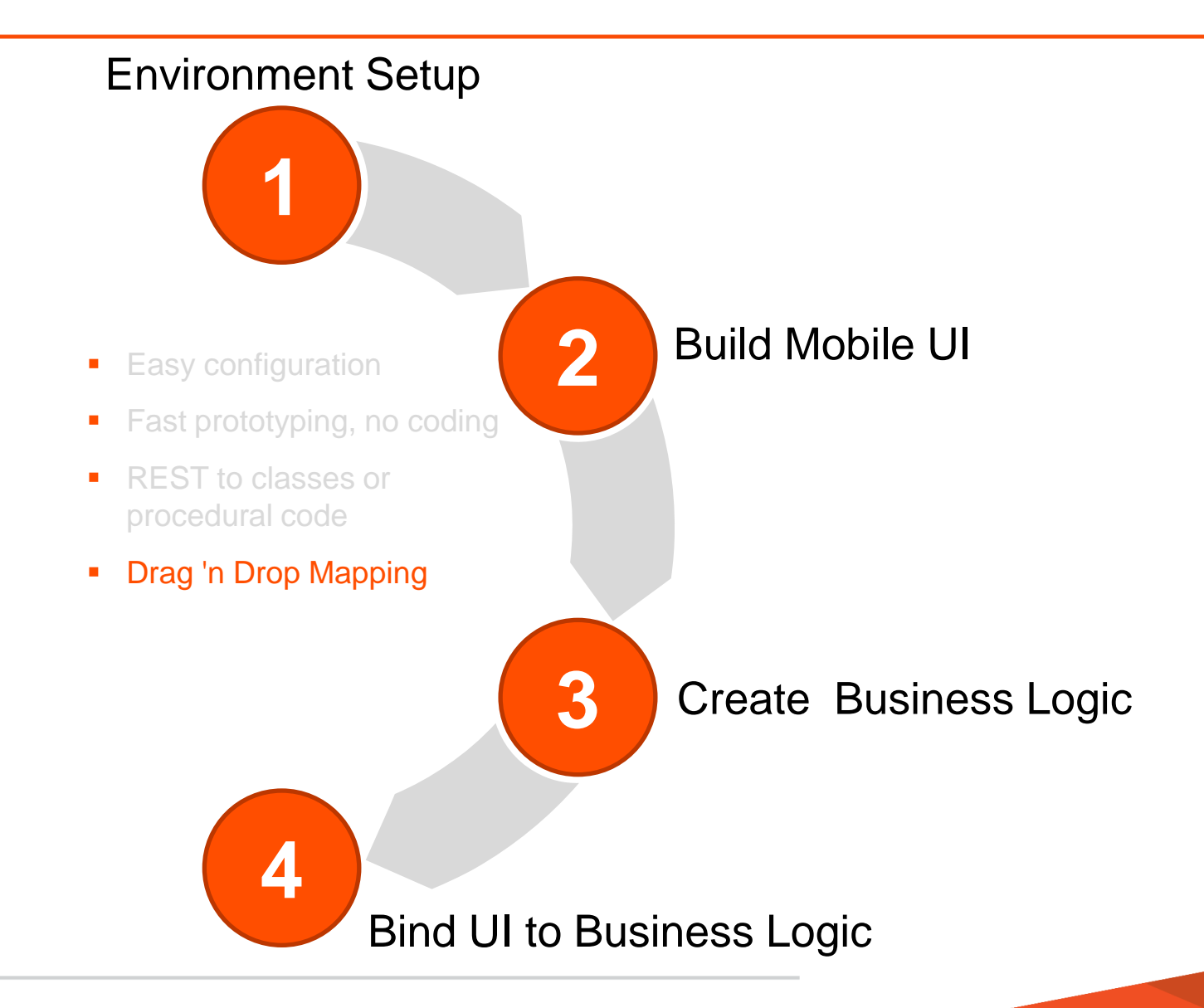

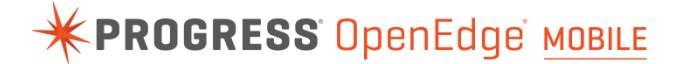

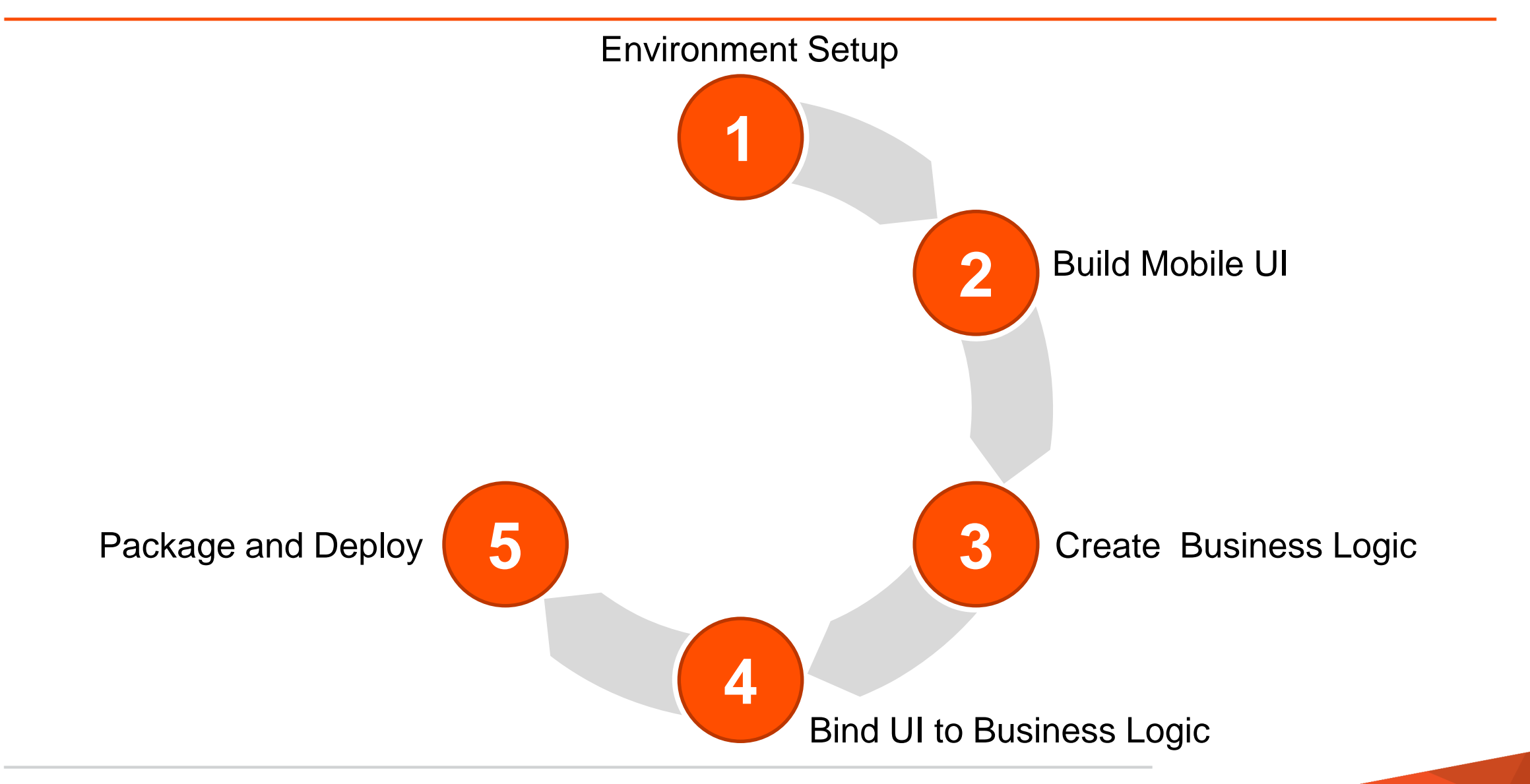

Package and Deploy (Android) (5')

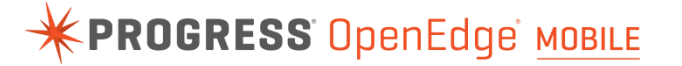

- **Complete Android Binary settings**
- **Set Android Permissions**
- Export as .apk (build)
- **Install on device**

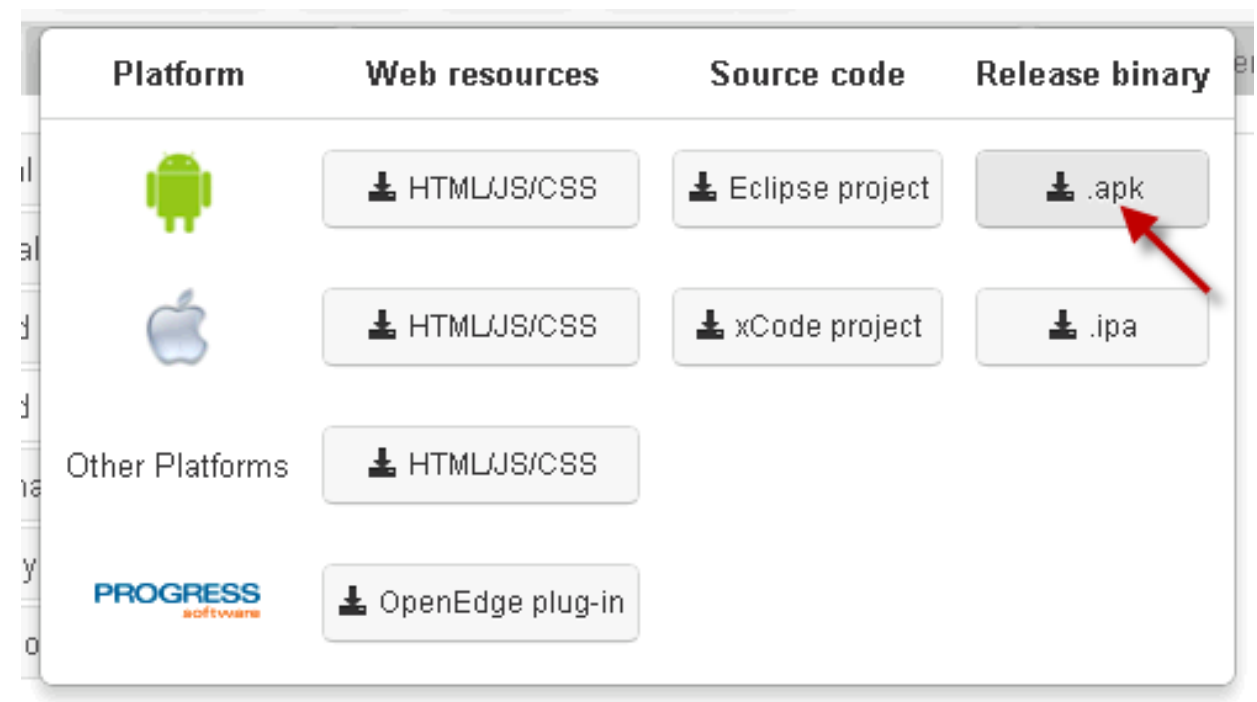

#### **EXPROGRESS OpenEdge MOBILE**

- Prework
	- Register as iOS developer
	- Create developer certificate
	- Set up Application
	- Set up Devices
	- Provision
- Complete iOS binary settings
- Set iOS keys
- Export as .ipa (build)
- Upload in iTunes
- Sync to your device

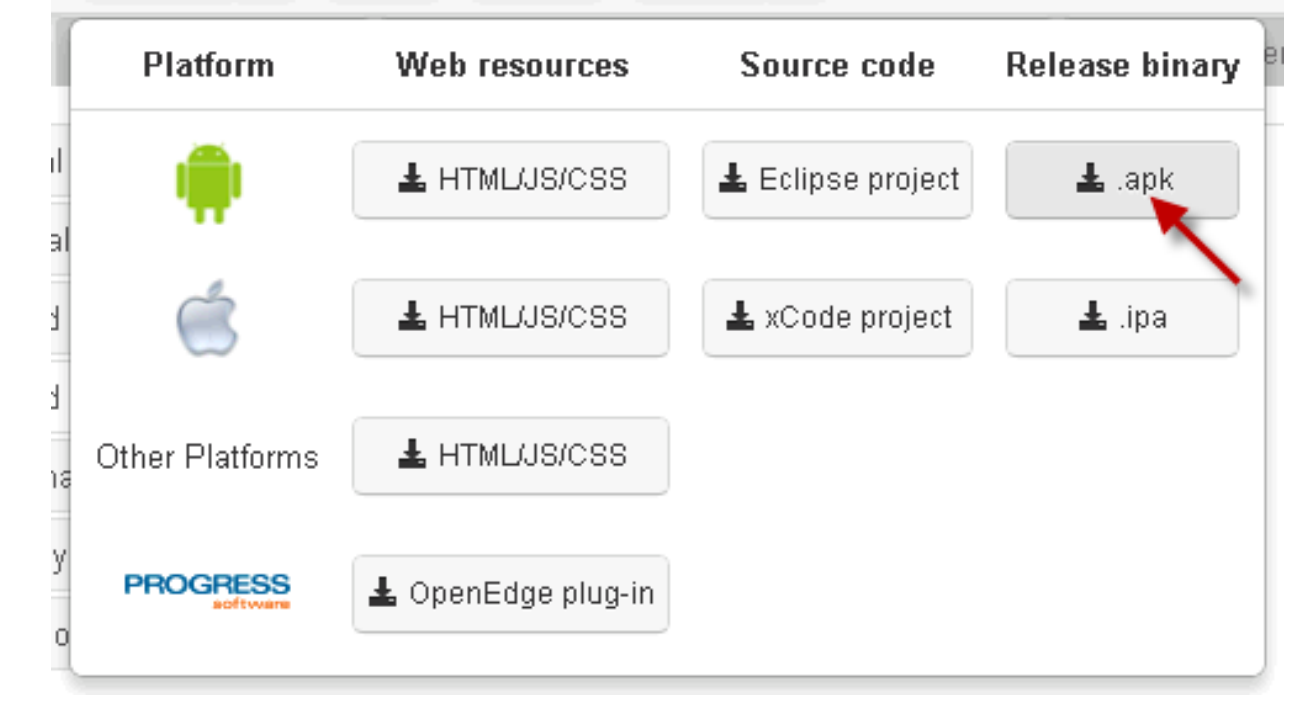

#### or Scan QR code and install wirelessly

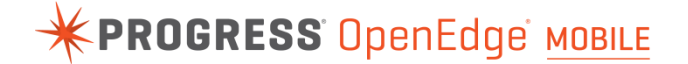

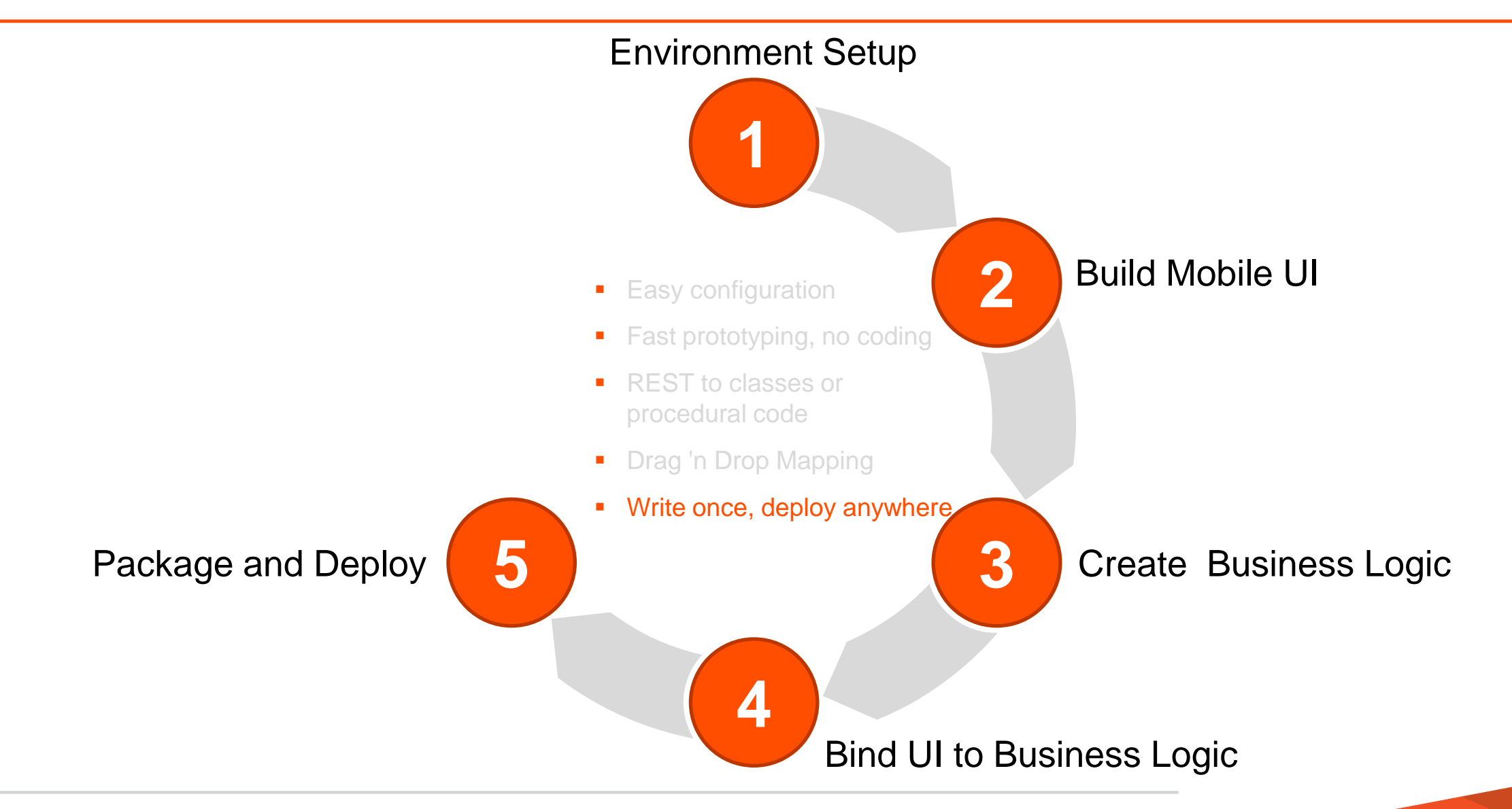

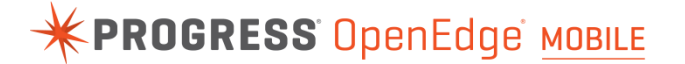

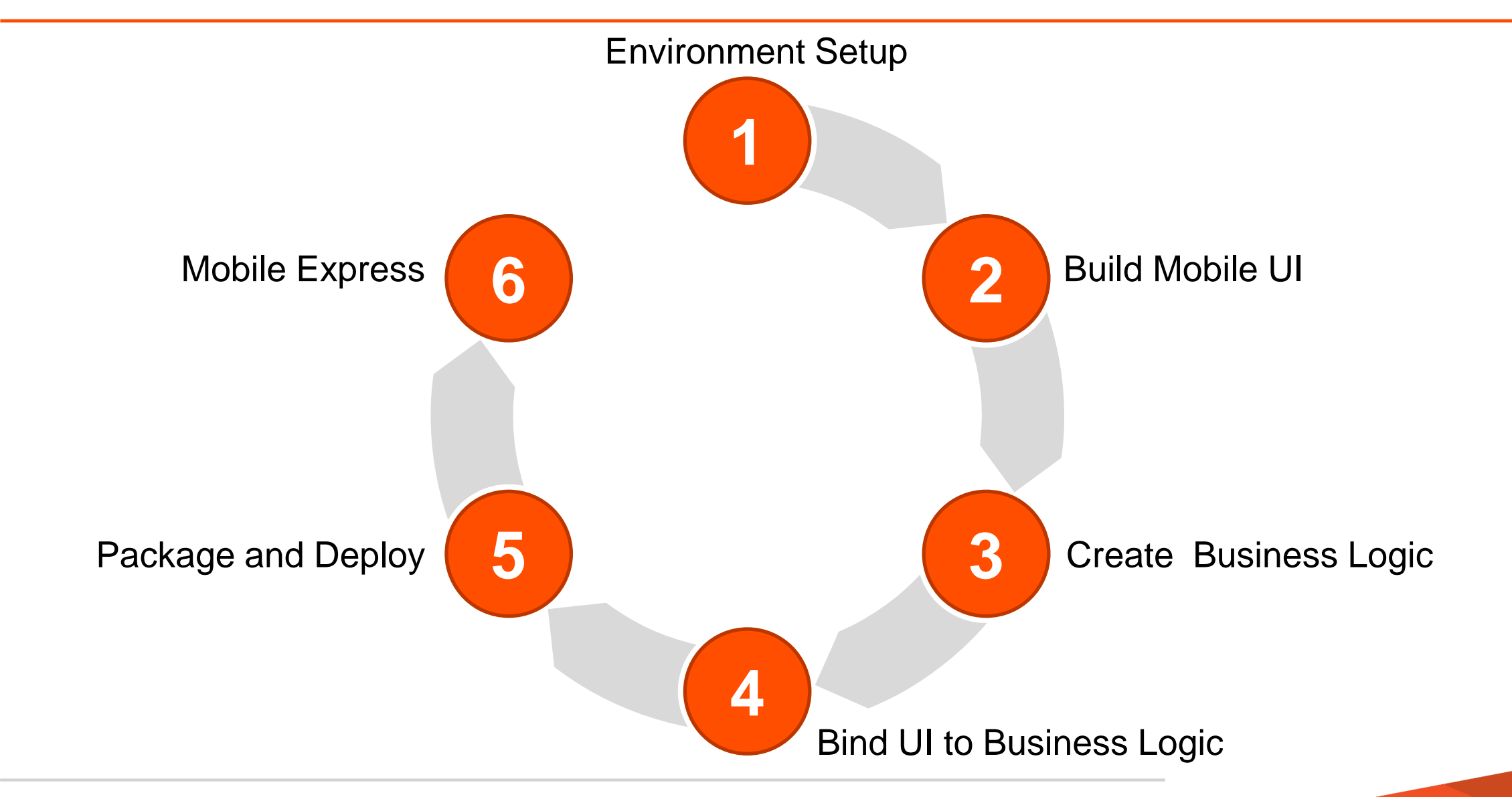

# Warehouse maintenance

#### Mobile Express (15')

**Complete CRUD supported mobile app in minutes** 

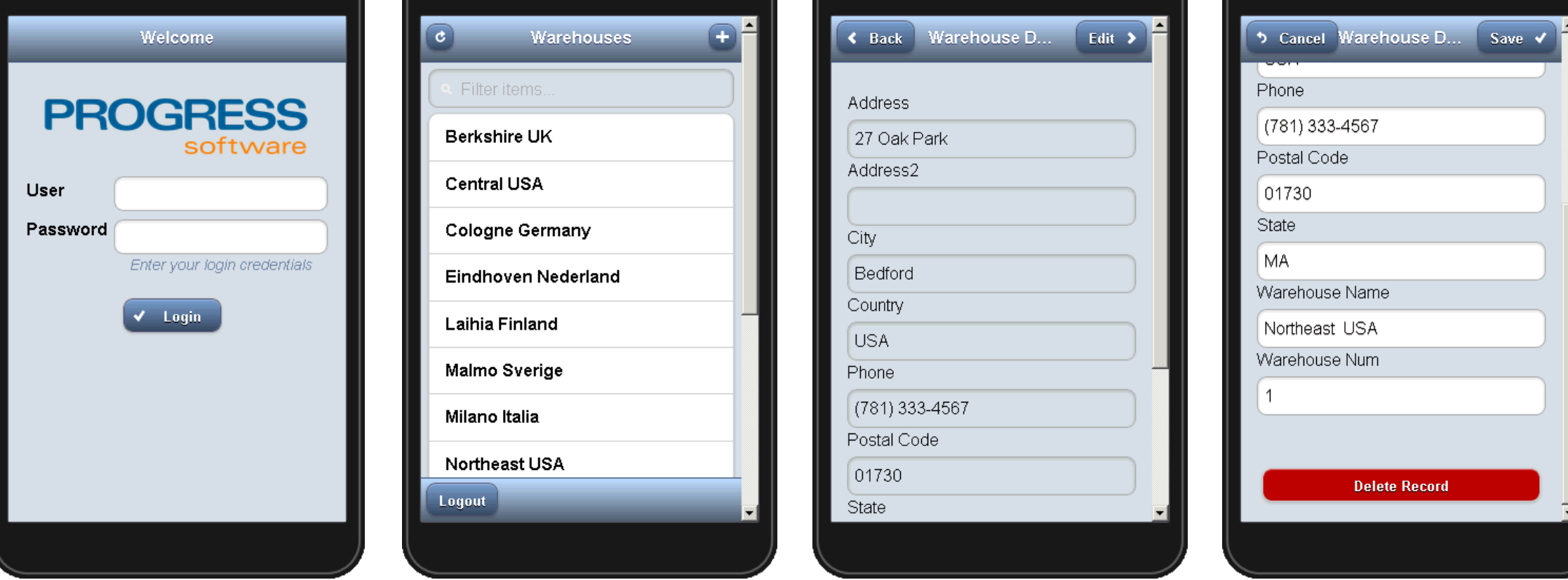

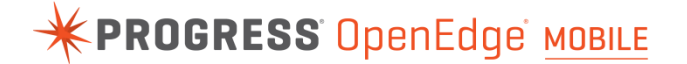

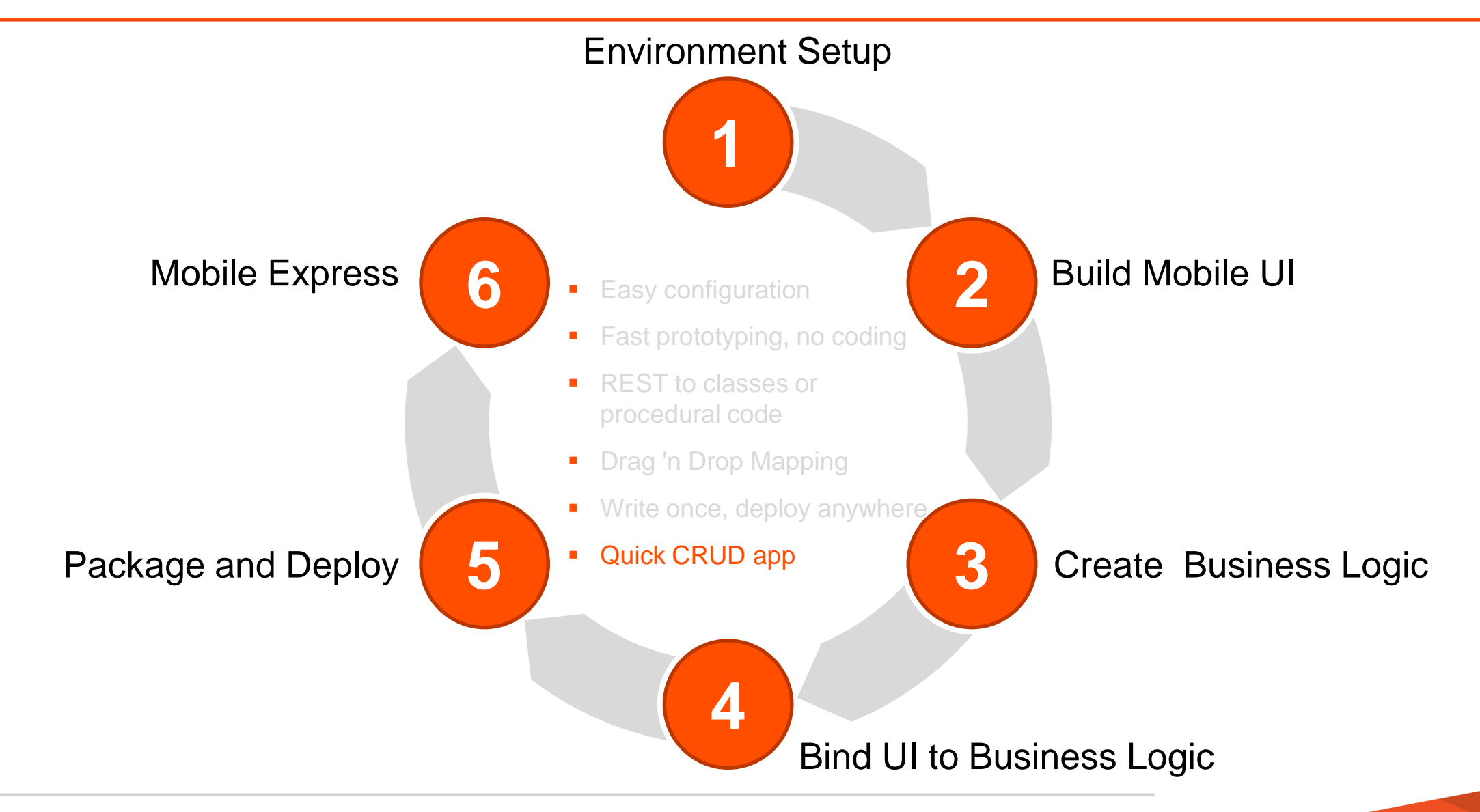

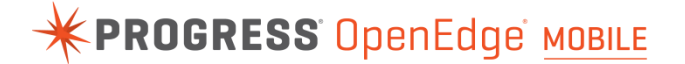

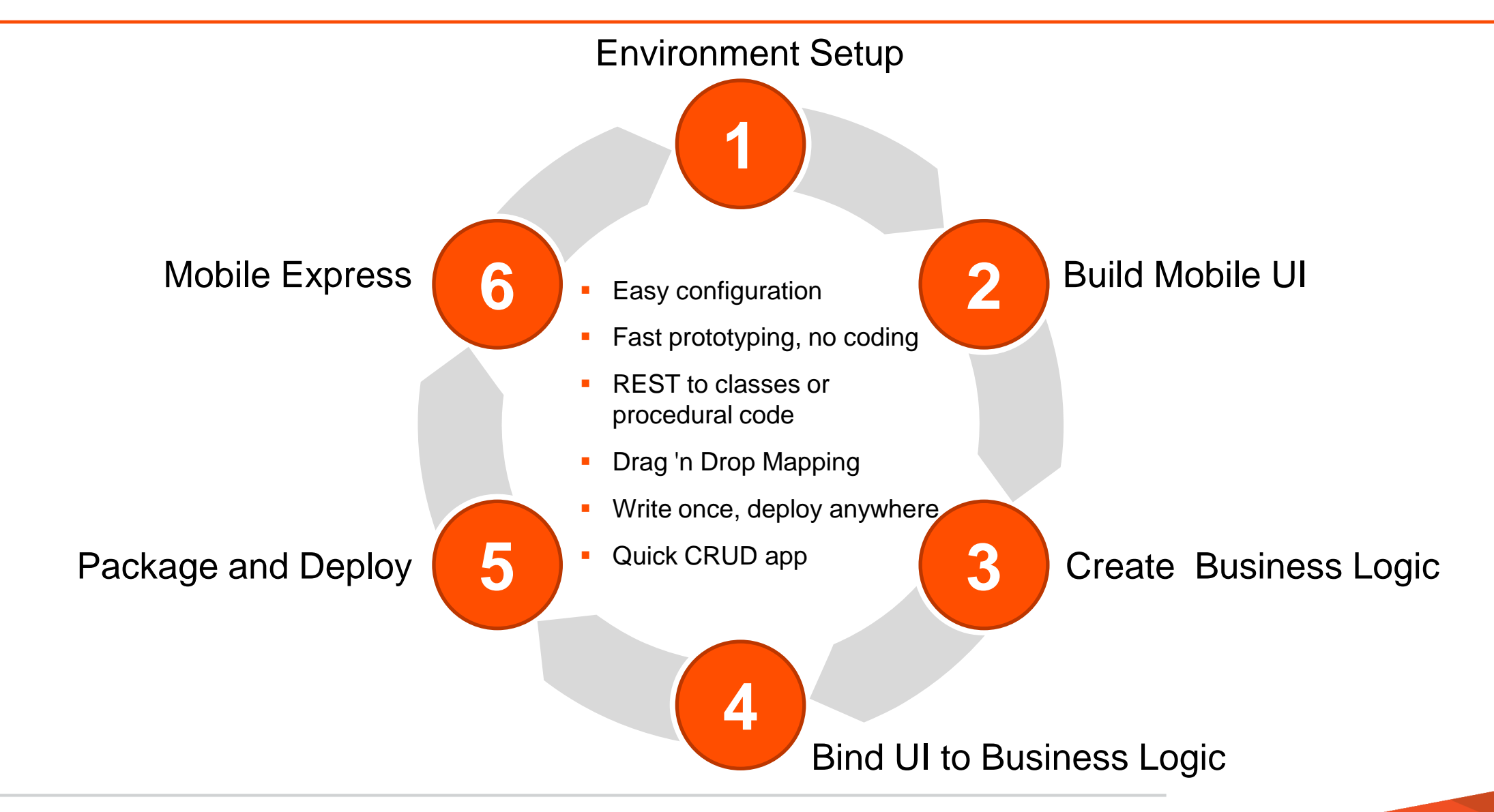

Now What?

**EXPROGRESS OpenEdge MOBILE** 

- **Fully convinced?** 
	- Get your full license
	- Get further training
	- Get consultancy
- Not fully convinced yet?
	- Get your evaluation license for OpenEdge 11.3
	- Talk to your Systems Engineer and Account Manager
- Safe travels!!!

# XPROGRESS